# **Caderno de Fórmulas**

**Swap CCP**

**Elaboração: Agosto/2018 Última Atualização: 14/05/2024**

INFORMAÇÃO PÚBLICA – PUBLIC INFORMATION

[**B**]

**3**

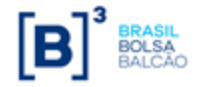

# <span id="page-1-0"></span>**Apresentação**

Caderno de Fórmulas tem por objetivo orientar os usuários do Módulo de CCP com registros de *SWAP* do NoMe. Na compreensão da metodologia de cálculo e dos critérios de precisão usados na atualização dos parâmetros que compõem um contrato de *Swap com CCP* registrado na B3. **O**

ão apresentados neste Caderno, todos os parâmetros passíveis de uso em um contrato deste tipo. A abordagem de cada parâmetro divide-se em 4 módulos: "Critério de Atualização", "Cálculo do Valor Base", "Cálculo do Valor de Juros" e "Cálculo do Valor da Curva Atualizada". **S**

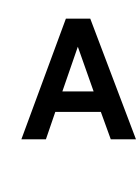

s fórmulas contidas neste Caderno aplicam-se aos contratos de *Swap com CCP*, registrados nesta plataforma.

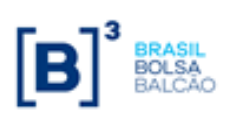

# <span id="page-2-0"></span>Índice

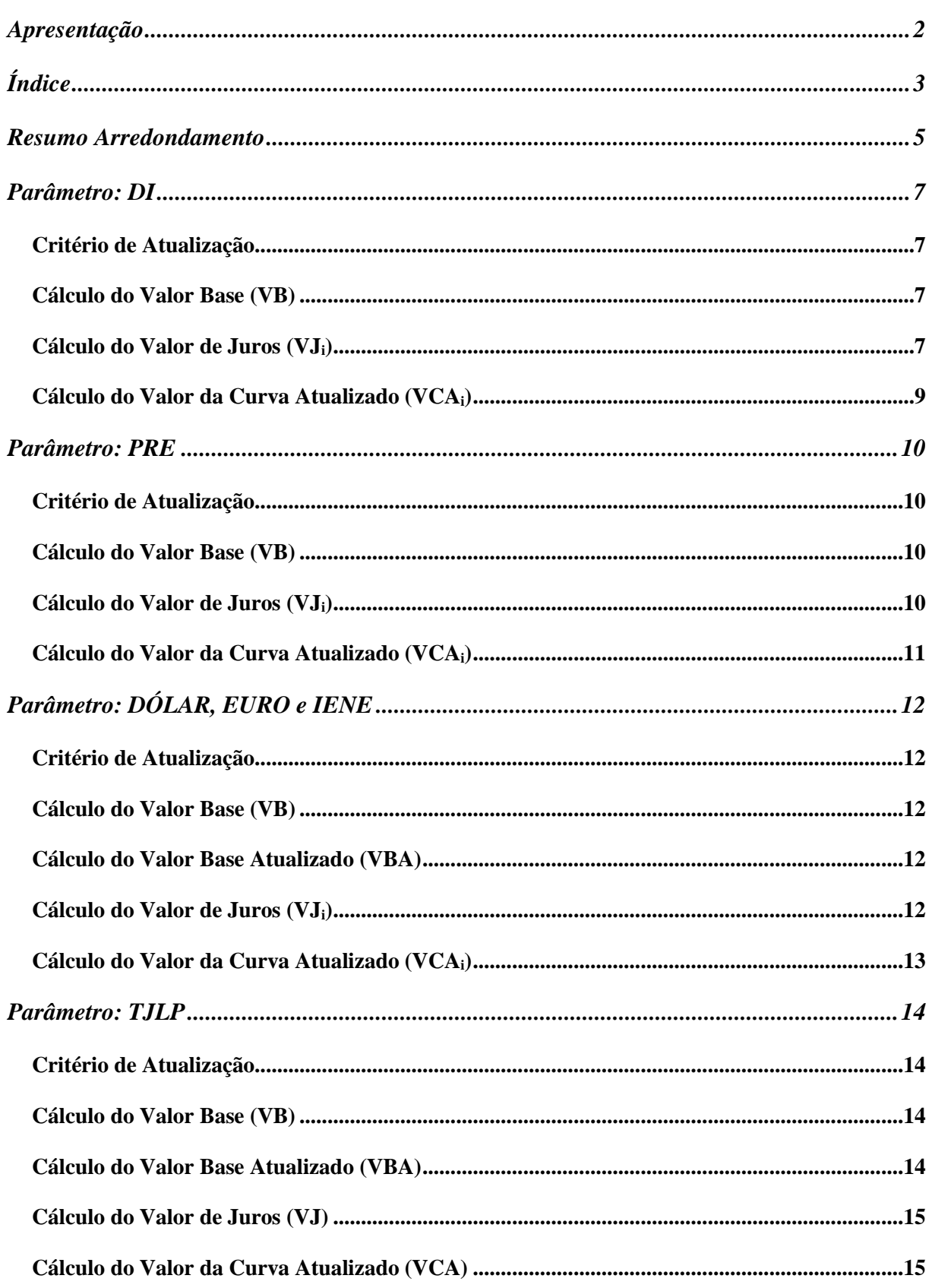

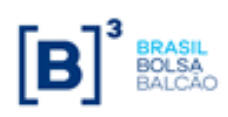

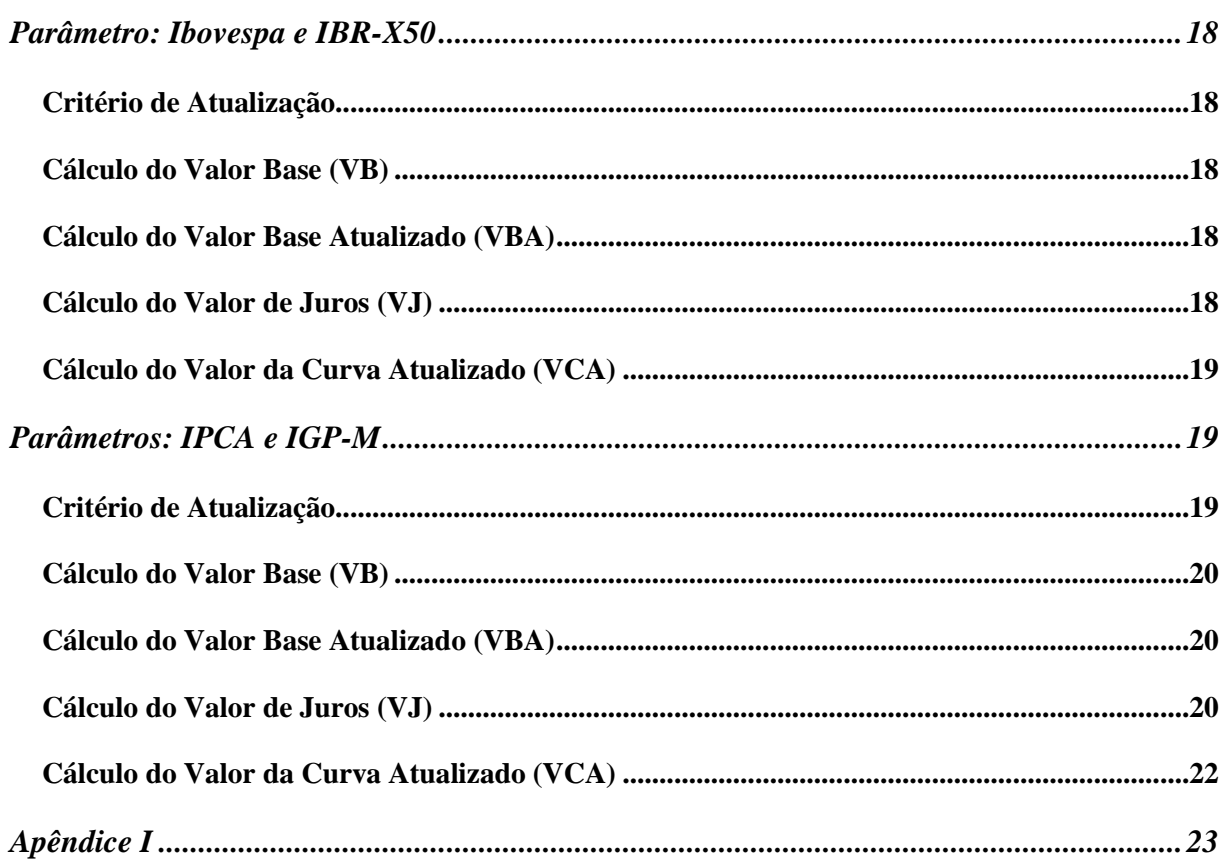

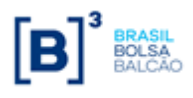

# <span id="page-4-0"></span>**Resumo Arredondamento**

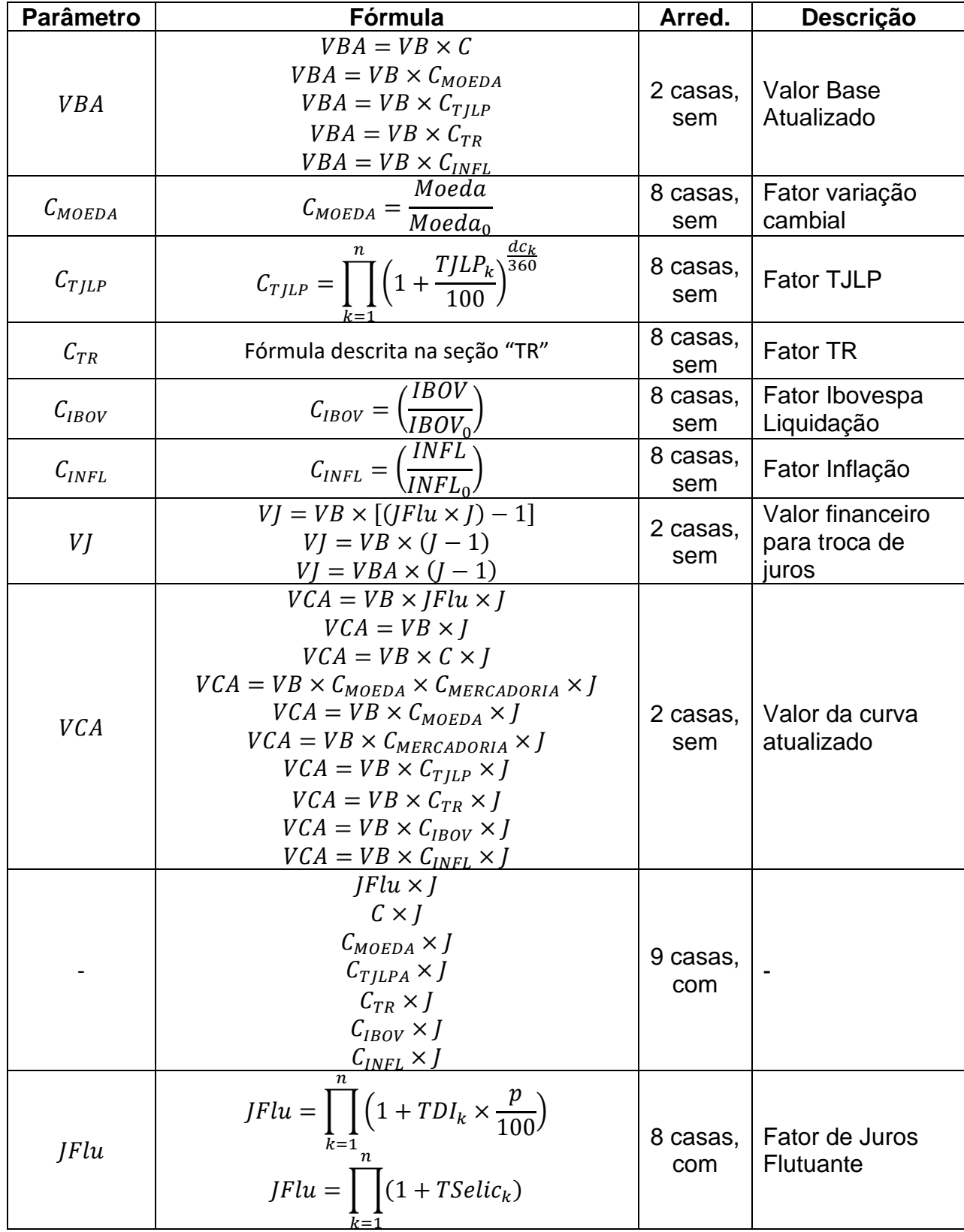

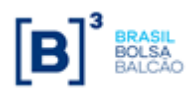

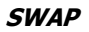

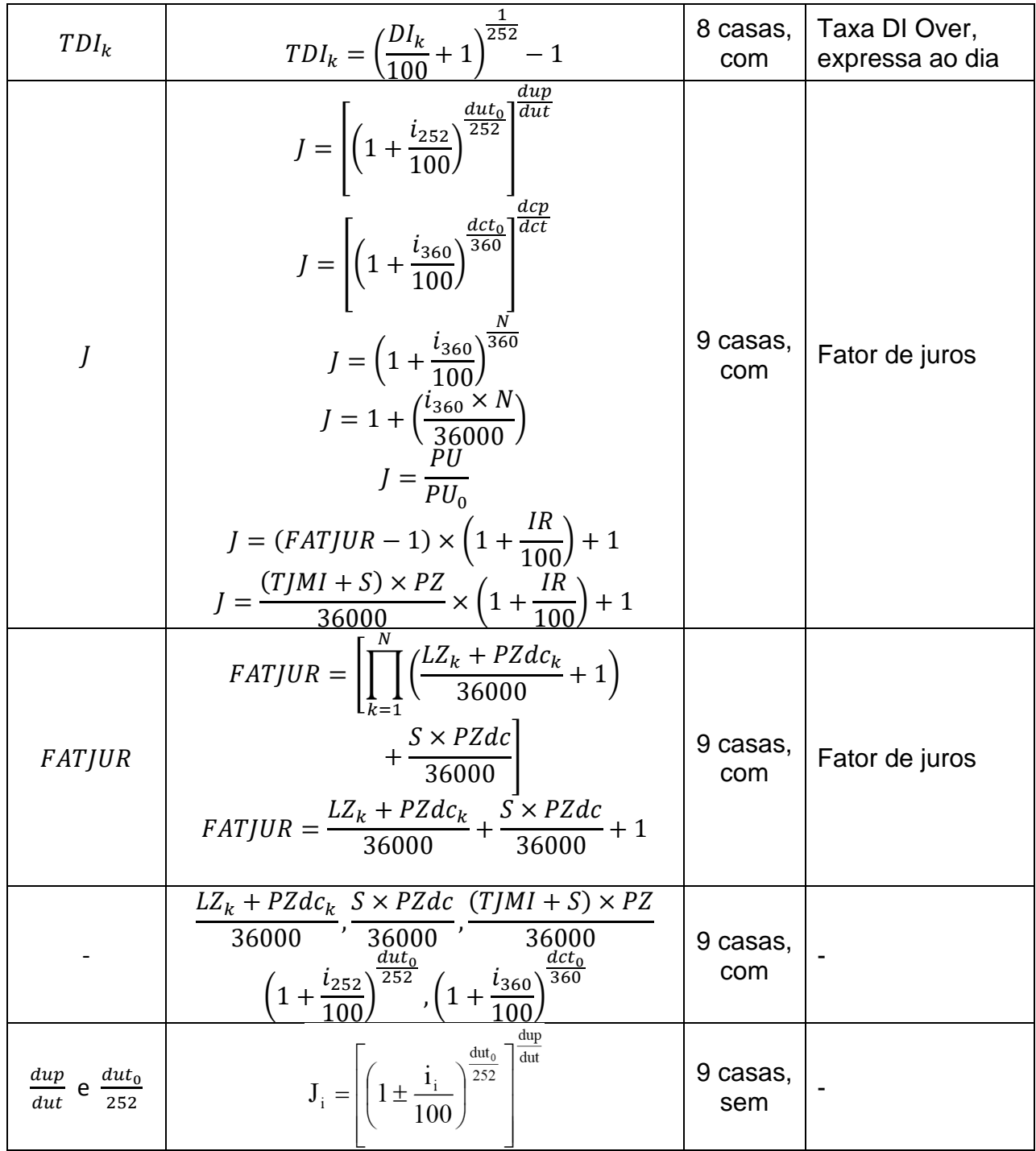

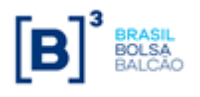

## <span id="page-6-0"></span>**Parâmetro: DI**

## <span id="page-6-1"></span>**Critério de Atualização**

• Periodicidade de Atualização: Diária.

<span id="page-6-2"></span>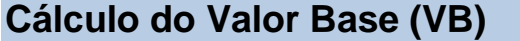

Inicialmente calculado pela fórmula  $|VB = VB_{0}|$ , onde:

- VB Valor base, antecipado e/ou amortizado, calculado com 2 (duas) casas decimais sem arredondamento.
- $VB<sub>0</sub>$ - Valor base inicial do contrato, informado na data de registro do mesmo ou novo valor base alterado após o último reset com 2 (duas) casas decimais sem arredondamento.

## <span id="page-6-3"></span>**Cálculo do Valor de Juros (VJi)**

O valor de juros é calculado sobre o valor base antes do cálculo do valor de amortização, caso na mesma data do evento de juros haja uma amortização.

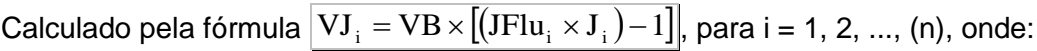

- $VJ_{\text{in}}$ - Valor financeiro para troca de juros no evento i, calculado com 2 (duas) casas decimais com arredondamento.
- $JFlu_i$ - Fator de Juros Flutuante resultante do produtório das taxas DI Over com uso de percentual destacado, compreendidas entre a data de início do contrato ou pagamento do último cupom ou último *reset*, inclusive, até a data de atualização, exclusive, calculado com arredondamento de 8 (oito) casas decimais.

JFlu<sub>i</sub> = 
$$
\prod_{k=1}^{n} \left(1 + TDI_k \times \frac{p}{100}\right)
$$
, para i = 1, 2, ..., (n), onde:

- n Nº total de taxas DI *Over*, sendo "n" um Nº inteiro.
- p Percentual destacado para a remuneração, informado com 2 (duas) casas decimais.
- $TDI_k$ - Taxa DI Over, expressa ao dia, calculada com arredondamento de 8 (oito) casas decimais.

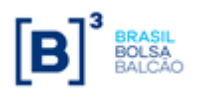

$$
\overline{\textit{SWAP}}
$$

$$
TDI_{k} = \left(\frac{DI_{k}}{100} + 1\right)^{\frac{1}{252}} - 1
$$
, para k = 1, 2, ..., (n), onde:

 $DI_{\nu}$ - Taxa DI *Over* divulgada pela B3, informada com 2 (duas) casas decimais.

#### **Observações:**

- 1) O fator resultante da expressão  $\overline{\phantom{a}}$  $\bigg)$  $\left(1+\text{TDI}_{k}\times\frac{\text{p}}{1+\text{p}}\right)$  $\setminus$  $\left(1 + \text{TDI}_k \times \frac{p}{100}\right)$  $1 + TDI_k \times \frac{p}{100}$  é considerado com 16 (dezesseis) casas decimais sem arredondamento.
- IDI<sub>k</sub> =  $\frac{x}{100} + 1$   $\frac{y}{100} 1$ , para k = 1, 2<br>
divulgada pela B3, informada com 2 (d)<br>
da expressão  $\left(1 + TDI_k \times \frac{p}{100}\right)$  é cons<br>
em arredondamento.<br>
tiónio dos fatores diários  $\left(1 + TDI_k \times \frac{p}{100}\right)$ <br>
trunca-se 2) Efetua-se o produtório dos fatores diários  $\overline{\phantom{a}}$  $\bigg)$  $\left(1+\text{TDI}_{k}\times\frac{\text{p}}{1+\text{p}}\right)$ L  $\left(1 + \text{TDI}_k \times \frac{p}{100}\right)$  $1 + TDI_k \times \frac{p}{100}$ , sendo que a cada fator diário acumulado, trunca-se o resultado com 16 (dezesseis) casas decimais e aplicase o próximo fator diário, assim por diante até o último fator diário considerado.
- 3) O fator resultante da expressão  $(JFlu_i \times J_i)$  é considerado com arredondamento de 9 (nove) casas decimais.
	- $J_i$ - Fator de juros, calculado com arredondamento de 9 (nove) casas decimais.

#### **Base 252:**

$$
J_i = \left[ \left( 1 \pm \frac{i_i}{100} \right)^{\frac{du_0}{252}} \right]^{\frac{dup}{dut}}, \text{ para } i = 1, 2, ..., (n), \text{ onde:}
$$

- $i_{i}$ i - Taxa de juros fixa, expressa ao ano com base em 252 dias úteis, informada com 4 (quatro) casas decimais, podendo ser positiva ou negativa.
- $\mathrm{d}u$ t<sub>o</sub> - Total de dias úteis contidos entre a data de início (ou do último cupom ou do último *reset*), inclusive, e a data de vencimento (ou próximo cupom), exclusive, sendo  $\mathrm{dut}_0$  um  $\mathsf{N}^\mathsf{o}$  inteiro.
- dup Nº de dias úteis entre a data de início (ou do último cupom ou do último *reset*), inclusive, e a data de atualização, exclusive, computando feriado(s) novo(s), se houver, sendo dup um Nº inteiro.
- dut Total de dias úteis contidos entre a data de início (ou último cupom ou do último *reset*), inclusive, e a data de vencimento (ou próximo cupom), exclusive, computando feriado(s) novo(s), se houver, sendo dut um Nº inteiro.

#### **Observação:**

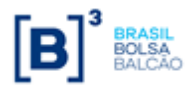

1) O limite do uso da taxa negativa é definido por  $|-i|$  < 100, ou seja, módulo de  $(i)$ 

menor que 100. O fator original do cupom de juros  $\left(1+\frac{1}{100}\right)^{252}$  $\frac{\mathrm{dut}}{\mathrm{d}}$ 100  $1+\frac{1}{100}$  $\bigg)$  $\left(1+\frac{1}{100}\right)$  $\setminus$  $\left(1+\frac{1}{100}\right)^{252}$ , será considerado

com 9 (nove) casas decimais com arredondamento.

2) O cálculo do fator de juros que tenha vencimento em dia não útil deverá ser calculado de maneira similar a que este vencimento fosse primeiro dia útil subsequente (dia da liquidação)

#### **Observação:**

1) O limite do uso da taxa negativa é definido por  $|-i|$  < 100, ou seja, módulo de  $(i)$ menor que 100. O fator original do cupom de juros  $\left(1+\frac{i}{100}\right)^{\frac{a\alpha}{360}}$ 100 1  $i \sqrt{\frac{dct}{36}}$ J  $\bigg)$  $\left(1+\frac{i}{100}\right)$  $\overline{\mathcal{L}}$  $\left(1+\frac{i}{100}\right)^{360}$ , será considerado com 9 (nove) casas decimais com arredondamento.

## <span id="page-8-0"></span>**Cálculo do Valor da Curva Atualizado (VCAi)**

Calculado pela fórmula  $|{\rm VCA}_{\rm i}={\rm VB\times JFlu}_{\rm i}\times {\rm J}_{\rm i}|$ , para i = 1, 2, ..., n, onde:

- $VCA<sub>i</sub>$  Valor da curva atualizado, calculado com 2 (duas) casas decimais com arredondamento.
- VB Valor base, antecipado e/ou amortizado, calculado com 2 (duas) casas decimais sem arredondamento.
- $J_{\perp}$ - Fator de juros, calculado com arredondamento de 9 (nove) casas decimais.
- *JFlu<sup>i</sup>* Fator de juros flutuante, calculado com arredondamento de 8 (nove) casas decimais.
- $JFlu$   $_{i}\times J$   $_{i}$  Fator resultante, calculado com arredondamento de 9 (nove) casas decimais.

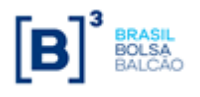

# <span id="page-9-0"></span>**Parâmetro: PRE**

## <span id="page-9-1"></span>**Critério de Atualização**

• Periodicidade de Atualização: Diária.

<span id="page-9-2"></span>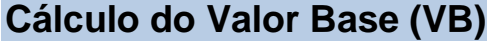

Inicialmente calculado pela fórmula  $|VB = VB_{0}|$ , onde:

- VB Valor base, antecipado e/ou amortizado, calculado com 2 (duas) casas decimais sem arredondamento.
- $VB_0$ - Valor base inicial do contrato, informado na data de registro do mesmo ou novo valor base alterado após o último reset com 2 (duas) casas decimais sem arredondamento.

## <span id="page-9-3"></span>**Cálculo do Valor de Juros (VJi)**

O valor de juros é calculado sobre o valor base antes do cálculo do valor de amortização, caso na mesma data do evento de juros haja uma amortização.

Calculado pela fórmula  $\left\vert \mathrm{VJ}_\text{i}=\mathrm{VB}\!\times\!\left(\mathrm{J}_\text{i}\,\text{--}1\right)\right\vert$ , para i = 1, 2, ..., (n), onde:

- $VJ<sub>i</sub>$ - Valor financeiro para troca de juros no evento i, calculado com 2 (duas) casas decimais com arredondamento.
- $J_i$ - Fator de juros, calculado com arredondamento de 9 (nove) casas decimais.
	- a) Base 252:

$$
J_{i} = \left[ \left( 1 \pm \frac{i_{i}}{100} \right)^{\frac{d u t_{0}}{252}} \right]^{\frac{d u p}{d u t}}, \text{ para } i = 1, 2, ..., (n), \text{ onde:}
$$

- i. i - Taxa de juros fixa, expressa ao ano com base em 252 dias úteis, informada com 4 (quatro) casas decimais, podendo ser positiva ou negativa.
- $\mathrm{d}u$ t<sub>o</sub> - Total de dias úteis contidos entre a data de início (ou do último cupom ou do último *reset*), inclusive, e a data de vencimento (ou próximo cupom), exclusive, sendo  $\mathrm{dut}_0^{}$  um  $\mathsf{N}^\mathsf{o}$  inteiro.

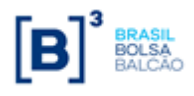

- inclusive, e a data de atualização, exclusive, computando feriado(s) novo(s), se houver, sendo dup um Nº inteiro.
- dut Total de dias úteis contidos entre a data de início (ou último cupom ou do último *reset*), inclusive, e a data de vencimento (ou próximo cupom), exclusive, computando feriado(s) novo(s), se houver, sendo dut um Nº inteiro.

#### **Observação:**

1) O limite do uso da taxa negativa é definido por  $|-i|$  < 100, ou seja, módulo de  $(i)$ 

menor que 100. O fator original do cupom de juros  $\left(1+\frac{1}{100}\right)^{252}$  $\frac{\mathrm{d}u}{\mathrm{d}x}$ 100  $\left(1+\frac{1}{100}\right)$  $\bigg)$  $\left(1+\frac{1}{100}\right)$  $\overline{\mathcal{L}}$  $\left(1+\frac{1}{100}\right)^{252}$ , será considerado com 9 (nove) casas decimais com arredondamento.

2) O cálculo do fator de juros que tenha vencimento em dia não útil deverá ser calculado de maneira similar a que este vencimento fosse primeiro dia útil subsequente (dia da liquidação)

#### **Observação:**

IMP • N<sup>or</sup> de dias tities a chat de início (ou do último cupom ou do último cupom<br>
inclusive, e a data de atualização, exclusive, computando feriado(s) novels), se<br>
the wore, sendo dup um <sup>W</sup>i metaro.<br>
IT retail de disa 1) O limite do uso da taxa negativa é definido por  $|-i|$  < 100, ou seja, módulo de  $(i)$ menor que 100. O fator original do cupom de juros  $\left(1+\frac{i}{100}\right)^{\frac{a(t_0)}{360}}$ 100 1  $i \sqrt{\frac{dct}{36}}$ J  $\bigg)$  $\left(1+\frac{i}{100}\right)$  $\overline{\mathcal{L}}$  $\left(1+\frac{i}{100}\right)^{360}$ , será considerado com 9 (nove) casas decimais com arredondamento.

## <span id="page-10-0"></span>**Cálculo do Valor da Curva Atualizado (VCAi)**

Calculado pela fórmula  $|{\rm VCA}_{\rm i}={\rm VB\times J}_{\rm i}|$ , para i = 1, 2, ..., n, onde:

- $VCA<sub>i</sub>$  Valor da curva atualizado, calculado com 2 (duas) casas decimais com arredondamento.
- VB Valor base, antecipado e/ou amortizado, calculado com 2 (duas) casas decimais sem arredondamento.
- $J_{\pm}$ - Fator de juros, calculado com arredondamento de 9 (nove) casas decimais.

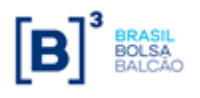

# <span id="page-11-0"></span>**Parâmetro: DÓLAR, EURO e IENE**

#### <span id="page-11-1"></span>**Critério de Atualização**

• Periodicidade de Atualização: Diária.

#### <span id="page-11-2"></span>**Cálculo do Valor Base (VB)**

Inicialmente calculado pela fórmula  $|VB = VB_{0}|$ , onde:

- VB Valor base, antecipado e/ou amortizado, calculado com 2 (duas) casas decimais sem arredondamento.
- $VB<sub>0</sub>$ - Valor base inicial do contrato, informado, podendo o dia útil anterior assumir somente D-1, com 2 (duas) casas decimais sem arredondamento.

## <span id="page-11-3"></span>**Cálculo do Valor Base Atualizado (VBA)**

Inicialmente calculado pela fórmula  $|\mathrm{VBA}=\mathrm{VB} \times \mathrm{C}|$ , onde:

- VBA Valor Base Atualizado, calculado com 2 (duas) casas decimais sem arred.
- $C \longrightarrow$  Fator resultante da variação cambial escolhida, entre a data de atualização e a data de início do contrato, calculado com 8 (oito) casas decimais sem arred.

$$
C = \left(\frac{M_n}{M_0}\right)
$$
para i = 1, 2, ..., (n), onde:

- $M_{n}$ - Valor do fechamento da moeda escolhida (PTAX800 – taxa venda), sendo o dia útil anterior (D-1) da data de atualização do contrato, tendo o Nº de casas decimais respectivo da moeda escolhida (ver tabela a seguir).
- $M_{0}$ - Valor do fechamento da moeda escolhida (PTAX800 – taxa venda), do dia útil anterior (D-1) da data de início do contrato, tendo o Nº de casas decimais respectivo da moeda escolhida (ver tabela a seguir). Quando se tratar de contrato com Cotação Inicial,  $\rm\,M_{0}$  assumirá o valor da cotação informada pelo participante no registro, com 7 (sete) casas decimais.

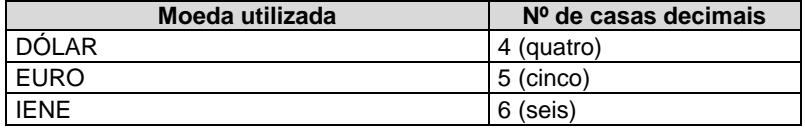

## <span id="page-11-4"></span>**Cálculo do Valor de Juros (VJi)**

O valor de juros é calculado sobre o valor base antes do cálculo do valor de amortização, caso na mesma data do evento de juros haja uma amortização.

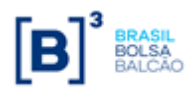

Calculado pela fórmula  $|{\rm VJ}_{\rm i} = {\rm VBA} \times ( {\rm J}_{\rm i} - 1) |$ , para i = 1, 2, ...,(n), onde:

- $VJ_i$ - Valor financeiro para troca de juros no evento i, calculado com 2 (duas) casas decimais com arredondamento.
- $J_i$ - Fator de juros, calculado com arredondamento de 9 (nove) casas decimais.

$$
J_i = \left[1 + \left(\frac{i_i \times N}{36000}\right)\right], \text{ para } i = 1, 2, ..., (n), \text{ onde:}
$$

- i. i - Taxa de juros fixa, expressa ao ano, informada com 4 (quatro) casas decimais, podendo ser positiva ou negativa.
- $N \sim N^{\circ}$  de dias corridos do início do contrato (ou último cupom), inclusive, até a data de atualização (ou próximo cupom), exclusive, sendo N um Nº inteiro.

**Observação:** Observando-se os seguintes limites quando do uso da taxa negativa:

 $-\operatorname{i}\times\operatorname{N} | <$  36000, módulo de ( $-\operatorname{i}\times\operatorname{N}$  ) menor que 36000.

## <span id="page-12-0"></span>**Cálculo do Valor da Curva Atualizado (VCAi)**

Calculado pela fórmula  $|{\rm VCA}_{\rm i}={\rm VB}\times {\rm C}\times {\rm J}_{\rm i}|$ , para i = 1, 2, ..., n, onde:

- $\text{VCA}_i$  Valor da curva atualizado, calculado com 2 (duas) casas decimais com arredondamento.
- VB Valor base, antecipado e/ou amortizado, calculado com 2 (duas) casas decimais sem arredondamento.
- C Fator resultante da variação da moeda utilizada com o uso de percentual destacado, entre a data de atualização e a data de início do contrato, calculado com 8 (oito) casas decimais sem arredondamento.
- $J_{\perp}$ - Fator de juros, calculado com arredondamento de 9 (nove) casas decimais.
- $C \times J$  . Produto resultante dos fatores "C" e "J", apurado com 9 (nove) casas decimais com arredondamento.

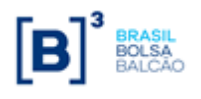

# <span id="page-13-0"></span>**Parâmetro: TJLP**

## <span id="page-13-1"></span>**Critério de Atualização**

Periodicidade de Atualização: Diária.

## <span id="page-13-2"></span>**Cálculo do Valor Base (VB)**

Calculado pela fórmula  $VB = VB_0$ , onde:

- VB Valor base atualizado, calculado com 2 (duas) casas decimais sem arred.
- $\mathrm{VB}_0^ \,$  Valor base inicial do contrato, informado na data de registro do mesmo, com 2  $\,$ (duas) casas decimais sem arred.

## <span id="page-13-3"></span>**Cálculo do Valor Base Atualizado (VBA)**

Calculado pela fórmula  $\vert$ VBA = VB x C  $\vert$ , onde:

- VBA Valor base atualizado, calculado com 2 (duas) casas decimais sem arred.
- VB Valor base atualizado, calculado com 2 (duas) casas decimais sem arred.
- C Fator resultante do produtório das TJLP`s, divulgadas para o período de atualização, do contrato com o percentual destacado, entre a data de atualização e a data de início do contrato, calculado com 8 (oito) casas decimais sem arred.

$$
C = \prod_{k=1}^{n} \left( 1 + \frac{TJLP_k}{100} \times \frac{p}{100} \right)^{\frac{dc_k}{360}}, \text{onde: } k = 1, \dots, n
$$

 $TJLP_1...TJLP_n$  - Taxas de juros de longo prazo (TJLP's) vigentes no período do contrato.

- p Percentual destacado para a remuneração, informado com 2 (duas) casas decimais.
- $dc<sub>1</sub>$ - Nº de dias corridos entre a data de início do contrato e uma das seguintes datas: data de atualização do contrato, data de término de vigência da TJLP<sub>1</sub> ou data de vencimento do contrato, o que ocorrer primeiro.
- $dc<sub>k</sub>$  Nº de dias corridos entre a data de início de vigência da TJLP<sub>k</sub> e uma das seguintes datas: data de atualização do contrato, data de término de vigência da  $TLP<sub>k</sub>$  ou data de vencimento do contrato, o que ocorrer primeiro.
- $n N<sup>o</sup>$  total de TJLP's consideradas durante a vigência do contrato.

#### **Observações:**

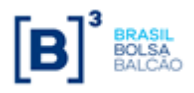

O fator C é resultante de um processo de acumulação de fatores, que seguem os seguintes critérios:

• O fator resultante da expressão  $\left(1 + \frac{I J L P_1}{100} \times \frac{p}{100}\right)^{360}$ 1 1 100 100 1 *dc TJLP p* | J  $\left(1+\frac{TJLP_1}{1+\epsilon} \times \frac{p}{1+\epsilon}\right)$ L  $\left(1+\frac{TJLP_1}{100}\times\frac{p}{100}\right)^{360}$ , referente a primeira TJLP

considerado com 8 (oito) casas decimais, sem arredondamento. Caso não seja utilizada mais nenhuma TJLP este será o próprio fator resultante.

• No caso do fator "C" utilizar mais de uma TJLP, o fator resultante descrito acima é

multiplicado pela expressão  $\left(1+\frac{IJLP_k}{100}\times\frac{p}{100}\right)^{360}$ 100 100 1 *k dc TJLP<sup>k</sup> p* | J  $\left(1+\frac{TJLP_k}{T}\times\frac{p}{T}\right)$ L  $\left(1+\frac{TJLP_k}{100}\times\frac{p}{100}\right)^{360}$ considerada sem arredondamento. O

resultado deste produto é considerado com 8 (oito) casas decimais, sem arred.

• Cada fator incluído no produtório, gera um novo fator intermediário que é considerado com 8 (oito) casas decimais, sem arredondamento, repetindo-se este processo a cada TJLP utilizada no cálculo do fator "C".

## <span id="page-14-0"></span>**Cálculo do Valor de Juros (VJ)**

Calculado pela fórmula  $|VJ=VBA x (J-1)|$ , onde:

J - Fator de juros, calculado com arredondamento de 9 (nove) casas decimais.

$$
J = \left(1 + \frac{i}{100}\right)^{\frac{N}{360}}
$$
, onde:

- i Taxa de juros fixa, expressa ao ano de 360 dias corridos, informada com 4 (quatro) casas decimais.
- $N \sim$  N° de dias corridos do início do contrato até a data de atualização, sendo "N" um Nº inteiro.

## <span id="page-14-1"></span>**Cálculo do Valor da Curva Atualizado (VCA)**

Calculado pela fórmula  $|{\rm VCA}={\rm VB\,x\,}\big(C\,x\,J\big)\,\big|$ , onde:

- VCA Valor da curva atualizado, calculado com 2 (duas) casas decimais sem arred.
- VB Valor base, calculado com 2 (duas) casas decimais sem arred.
- C Fator resultante do produtório das TJLP`s, divulgadas para o período de atualização, do contrato com o percentual destacado, entre a data de atualização e a data de início do contrato, calculado com 8 (oito) casas decimais sem arred.
- J Fator de juros, calculado com arredondamento de 9 (nove) casas decimais.
- (C x J) Produto resultante dos fatores "C" e "J", apurado com 9 (nove) casas decimais com arred.

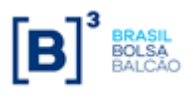

**Importante**: No caso de uma mudança de trimestre que ocorra no meio de um final de semana e haja mudança de taxa, o sistema utilizará a TJLP do período anterior para fazer o accrual dos dias deste final de semana.

**Por exemplo**: no dia 31 de março de 2017 (sexta-feira), a TJLP daquele trimestre estava em 7,50%aa. A TJLP do trimestre seguinte de 01 de abril até 30 de junho foi definida com a taxa de 7,00%aa.

Neste caso o sistema accruou os juros do sábado e do domingo (01 e 02 de abril) com a taxa de 7,50%.

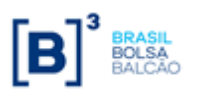

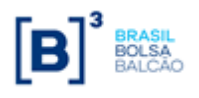

# <span id="page-17-0"></span>**Parâmetro: Ibovespa e IBR-X50**

## <span id="page-17-1"></span>**Critério de Atualização**

Periodicidade de Atualização: Diária.

## <span id="page-17-2"></span>**Cálculo do Valor Base (VB)**

Calculado pela fórmula  $\rm |VB = VB_{0}$  , onde:

- VB Valor base, calculado com 2 (duas) casas decimais sem arred.
- $\mathrm{VB}_0^ \,$  Valor base inicial do contrato, informado na data de registro do mesmo, podendo o dia útil anterior assumir somente D-1, com 2 (duas) casas decimais sem arred.

## <span id="page-17-3"></span>**Cálculo do Valor Base Atualizado (VBA)**

Calculado pela fórmula  $\vert\mathrm{VBA} \mathrm{=VB} \times \mathrm{C} \vert$ , onde:

- VBA Valor base atualizado, calculado com 2 (duas) casas decimais sem arred.
- VB Valor base, calculado com 2 (duas) casas decimais sem arred.
- C Fator resultante da variação do Ibovespa de Liquidação com o uso do percentual destacado, entre a data de atualização e a data de início do contrato, calculado com 8 (oito) casas decimais sem arred.

$$
C = \left[ \left( \left( \frac{IBVL_n}{IBVL_0} - 1 \right) \times \frac{p}{100} \right) + 1 \right], \text{ onde:}
$$

- *IBVL<sub>n</sub> -* Valor do Ibovespa ou IBRde Liquidação do dia útil anterior a data de atualização do contrato, sem decimais.
- *IBVL*<sub>0</sub> Valor do Ibovespa de Liquidação do dia útil anterior a data de início do contrato, sem decimais.
- p Percentual destacado para a remuneração, informado com 2 (duas) casas decimais.

## <span id="page-17-4"></span>**Cálculo do Valor de Juros (VJ)**

Calculado pela fórmula  $|VJ = VBA x(J−1))|$ , onde:

- VJ Valor financeiro de juros, calculado com 2 (duas) casas decimais sem arred.
- J Fator de juros, calculado com arredondamento de 9 (nove) casas decimais.

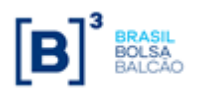

$$
\mathbf{J} = \left[ \left( 1 + \frac{i}{100} \right)^{\frac{du_0}{252}} \right]^{\frac{dup}{dut}} , \text{ onde:}
$$

i - Taxa de juros fixa, expressa ao ano com base em 252 dias úteis, informada com 4 (quatro) casas decimais, podendo ser **positiva** ou **negativa**.

 $\mathrm{dut}_0$  $\mathrm{dut}_0$   $-$  - Total de dias úteis contidos no período do contrato, sendo  $\mathrm{dut}_0$  um  $\mathsf{N}^\mathsf{o}$  inteiro.

- dup Nº de dias úteis para o período de atualização, computando feriado(s) novo(s), se houver, sendo dup um Nº inteiro.
- dut Total de dias úteis contidos no período do contrato, computando feriado(s) novo(s), se houver, sendo dut um Nº inteiro.

#### **Observações:**

• O fator original do cupom de juros  $\left(1+\frac{1}{100}\right)^{\frac{\omega_c}{252}}$ 100 1 dut i  $\overline{\phantom{a}}$  $\int$  $\left(1+\frac{1}{100}\right)$ L  $\left(1+\frac{1}{100}\right)^{252}$ , será considerado com 9 (nove) casas

decimais com arredondamento.

- O limite do uso de taxa negativa, é definido por |-i| < 100, módulo de (-i) menor que 100.
- Não é permitido registro de contrato com *reset* para o parâmetro Ibovespa de Liquidação.

## <span id="page-18-0"></span>**Cálculo do Valor da Curva Atualizado (VCA)**

Calculado pela fórmula  $|{\rm VCA}={\rm VB\,x\,}\big( {\rm C\,x\,J}\big)\,|$ , onde:

- VCA Valor da curva atualizado, calculado com 2 (duas) casas decimais com arredondamento.
- VB Valor base, calculado com 2 (duas) casas decimais sem arredondamento.
- C Fator resultante da variação do Ibovespa de Liquidação, com o percentual destacado, entre a data de atualização e a data de início do contrato, calculado com 8 (oito) casas decimais sem arredondamento.
- J Fator de juros, calculado com arredondamento de 9 (nove) casas decimais.
- (C x J) Produto resultante dos fatores "C" e "J", apurado com 9 (nove) casas decimais com arredondamento.

Este valor é calculado e disponibilizado na tela de consulta do contrato.

## <span id="page-18-1"></span>**Parâmetros: IPCA e IGP-M**

## <span id="page-18-2"></span>**Critério de Atualização**

Periodicidade de Atualização: No dia posterior à divulgação do Índice de Inflação.

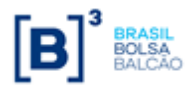

Prazo Mínimo: O contrato deverá apresentar, no mínimo, 21 (vinte e um) dias úteis entre a Data de Início e da Data de Vencimento.

#### <span id="page-19-0"></span>**Cálculo do Valor Base (VB)**

Calculado pela fórmula  $\rm |VB = VB_{o}$  , onde:

- VB Valor base, calculado com 2 (duas) casas decimais sem arredondamento.
- $\mathrm{VB}_0^ \,$  Valor base inicial do contrato, informado na data de registro do mesmo, com 2  $\,$ (duas) casas decimais sem arredondamento.

#### <span id="page-19-1"></span>**Cálculo do Valor Base Atualizado (VBA)**

Calculado pela fórmula  $|\mathrm{VBA}|\mathrm{VBA} - \mathrm{VBA}|$ , onde:

- VBA Valor base atualizado, calculado com 2 (duas) casas decimais com arredondamento.
- VB Valor base, calculado com 2 (duas) casas decimais sem arredondamento.
- C Fator resultante da variação do IPCA ou IGP-M, entre o mês imediatamente anterior ao mês de atualização (NI<sub>n</sub>) e o Número-Índice Inicial (NI<sub>0</sub>), calculado com 8 (oito) casas decimais sem arredondamento.

$$
C = \left(\frac{NI_n}{NI_0}\right)
$$
, onde:

 $NI_{n}$ - Valor do Nº índice do IPCA e IGP-M, do mês imediatamente anterior ao mês de atualização do contrato (M-1).

Caso o índice não tenha sido divulgado até o dia anterior à data de aniversário, será utilizado o número-índice de M-2. Ou seja, será utilizado o número-índice do segundo mês imediatamente anterior ao mês de atualização.

 $\rm{NI}_{0}$ - Valor do Número-Índice Inicial do IPCA e IGP-M. O sistema irá assumir a última taxa do IPCA ou IGP-M cadastrada até D-1 da **data de início do contrato**. Independentemente da data de registro ou da data de início (no caso de swap a termo).

## <span id="page-19-2"></span>**Cálculo do Valor de Juros (VJ)**

Calculado pela fórmula  $|VJ = VBA x(J−1))|$ , onde:

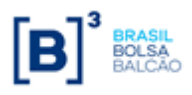

- VJ Valor financeiro de juros, calculado com 2 (duas) casas decimais com arredondamento.
- J Fator de juros, calculado com arredondamento de 9 (nove) casas decimais.

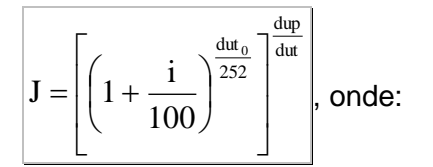

- i Taxa de juros fixa, expressa ao ano com base em 252 dias úteis, informada com 4 (quatro) casas decimais.
- $\mathrm{d}u$ t<sub>o</sub>  $\mathrm{dut}_0$   $-$  - Total de dias úteis contidos no período do contrato, sendo  $\mathrm{dut}_0$  um  $\mathsf{N}^\mathsf{o}$  inteiro.
- dup Nº de dias úteis para o período de atualização, computando feriado(s) novo(s), se houver, sendo dup um Nº inteiro.
- dut Total de dias úteis contidos no período do contrato, computando feriado(s) novo(s), se houver, sendo dut um Nº inteiro.

#### **Observação:**

• O fator original do cupom de juros  $\left(1+\frac{1}{100}\right)^{\frac{\log n}{252}}$ 100 1 i  $\overline{\phantom{a}}$  $\bigg)$  $\left(1+\frac{1}{100}\right)$  $\setminus$  $\left(1+\frac{1}{100}\right)^{252}$ , será considerado com 9 (nove) casas decimais com arredondamento.

dut

• O limite do uso de taxa negativa é definido por |-i| < 100, módulo de (-i) menor que 100.

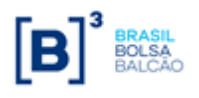

#### <span id="page-21-0"></span>**Cálculo do Valor da Curva Atualizado (VCA)**

Calculado pela fórmula  $\left|{\rm VCA}={\rm VB}\, {\rm x}\, {\rm (C}\, {\rm x}\, {\rm J})\, \right|$ , onde:

- VCA Valor da curva atualizado, calculado com 2 (duas) casas decimais com arredondamento.
- VB Valor base, calculado com 2 (duas) casas decimais sem arredondamento.
- C Fator resultante da variação do IPCA e IGP-M, entre o mês anterior ao mês de atualização (NI<sub>n</sub>) e o Número-Índice Inicial (NI<sub>0</sub>), calculado com 8 (oito) casas decimais sem arredondamento.

Caso o índice não tenha sido divulgado até o dia anterior à data de aniversário, será utilizado o número-índice de M-2. Ou seja, será utilizado o número-índice do segundo mês imediatamente anterior ao mês de atualização.

- J Fator de juros, calculado com arredondamento de 9 (nove) casas decimais.
- (C x J) Produto resultante dos fatores "C" e "J", apurado com 9 (nove) casas decimais com arredondamento.

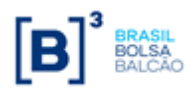

# <span id="page-22-0"></span>**Apêndice I**

# **PERIODICIDADE DE VALORIZAÇÃO DE CONTRATOS**

#### **Grupamento de Parâmetros**

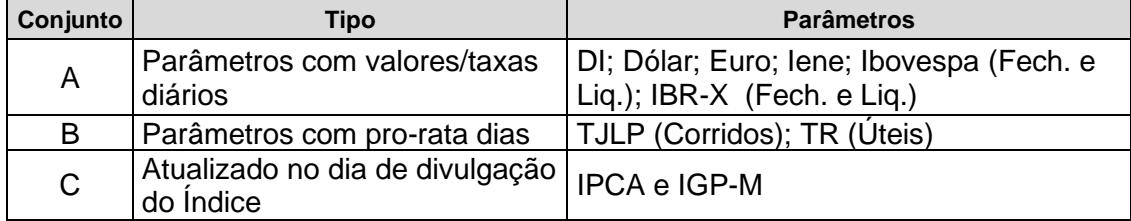

#### **TIPOS DE SWAP ADMITIDOS**

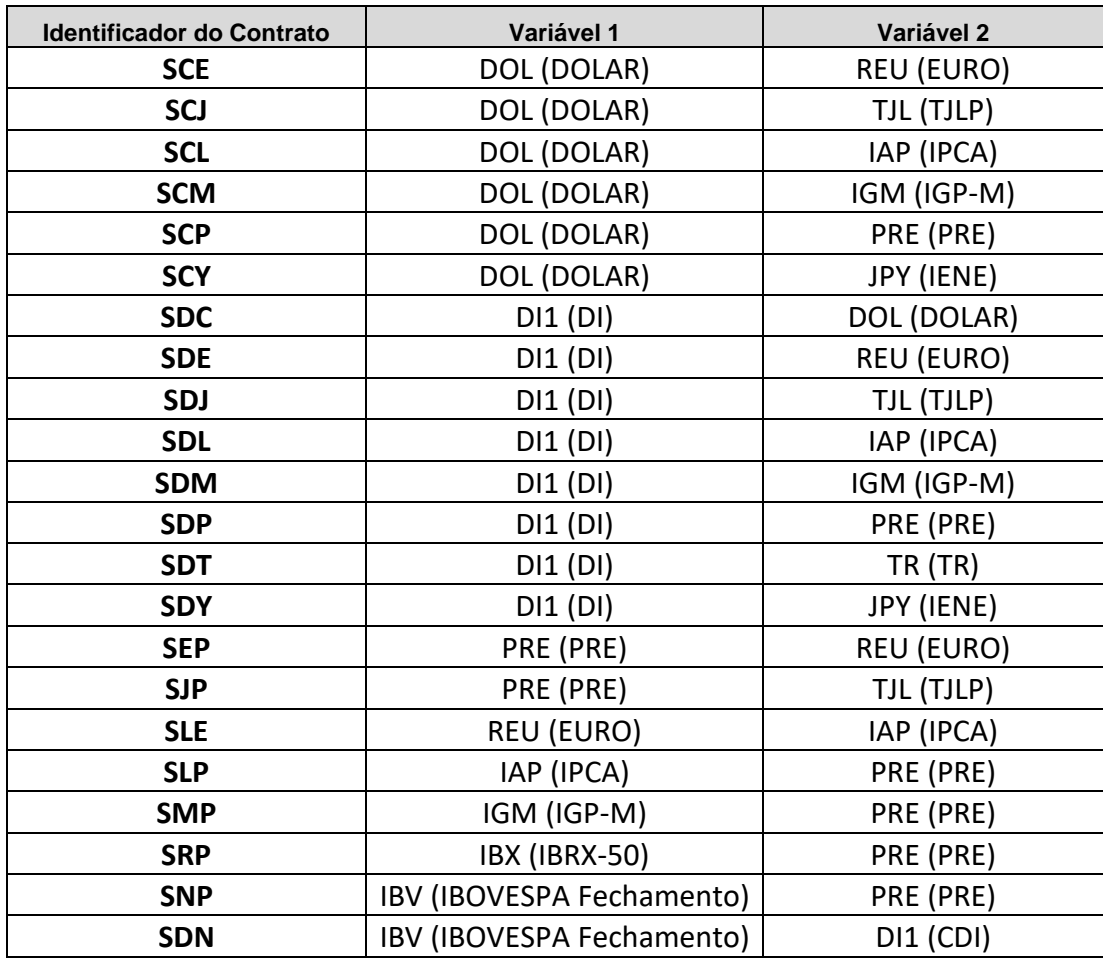